#### The IMS Corpus WorkBench

Marco Baroni

University of Bologna

Granada "Morphology and Corpora" Seminar

#### The CWB toolkit

- Toolkit of command-line programs
- ► Tools to encode/index corpus
- Tools to explore corpus (in particular, cqp, the corpus query processor for interactive exploration of corpus)
- Supported on most Unix platforms: Linux, Mac OS X, Solaris
- Programmatic interface to develop, e.g., Web-based front-end

# The IMS Corpus WorkBench

- Institut f\u00fcr Maschinelle Sprachverarbeitung of the University of Stuttgart
- Early to mid 90s: Oliver Christ
- Late 90s to 2005: Stefan Evert
- From 2006: open source project led by Stefan Evert, hosted on SourceForge
- http://www.ims.uni-stuttgart.de/projekte/ CorpusWorkbench/ http://cwb.sourceforge.net/

### Advantages over alternatives

- Alternatives: WordSketch Engine, Xaira, WordSmith...
- Only CWB satisfies all of following requirements:
  - Scaling up to very large corpora
  - Flexible, annotation-aware queries
  - ▶ Flexible input format
  - Central storage of corpora
  - ► Command-line interface for easy interaction with other tools
  - Free, open source, active support and documentation community

#### **Problems**

# Corpus representation

Positional attributes: properties of words, e.g., pos and

Structural attributes: meta-data and constituency

- ▶ At the moment, corpora larger than about 400M tokens will have to be split into sub-corpora
- ▶ No standard Web interface supporting full (or even sizable subset of) cqp options
- ► (Virtually) no query optimization, i.e., [pos="V.\*"][lemma="dog"] will be much slower than [lemma="dog" pos="V.\*"]
- Ongoing work on first two issues

# Possible input 1

```
The
dog
barks
```

The ART the dog NN dog barks 1717 bark

# Possible input 2

lemma

information

### Possible input 3

# <s> The ART the dog NN dog barks VV bark </s>

# Possible input 4

```
<text title="poem" author_sex="m">
<s>
The ART the dog NN dog barks VV bark
</s>
</text>
```

# Possible input 5

```
<text title="poem" author_sex="m">
<s>
<np>
The
      ART
             the
dog
      NN
             dog
</np>
<vp>
barks VV
            bark
</vp>
</s>
</text>
```

# Possible input 6

```
The dog g
```

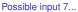

# The IMS corpus creation pipe

- ► Save corpus document(s) as plain text
- ► Tag and lemmatize with TreeTagger (http://www.ims.uni-stuttgart.de/projekte/ corplex/TreeTagger/DecisionTreeTagger.html)
- ▶ Index with CWB
- ▶ Enjoy!
- ▶ Often, literally a matter of minutes